Enter y if prompted. After successful installation, conda list should display the packages installed in the base environment, including spyder-kernels. Finally, enter the command

which python

Copy or record the returned path.

In Spyder, open preferences with  $|$  Ctrl  $|$  ,  $|$ . Navigate to the tab Python Interpreter and check Use the following Python interpreter . Either paste the path copied above in the text field or click the Select file button, then navigate to the path in question, selecting the python program. Click  $|OK|$  to complete the configuration.

You may need to restart Spyder for the changes to take effect.

## **1.3 Basic Elements of a Program**

Every programming language has a **syntax**: rules that describe the structure of valid combinations of characters and words in a program.

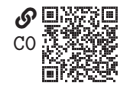

When one first begins writing in a programming language, it is common to generate **syntax errors**, improper combinations of characters and words. Every programming language also has a **semantics**: a meaning associated with a syntactically valid program. A program's semantics describe what a program does.

In Python and in other programming languages, programs are composed of a sequence of smaller elements called **statements**. Statements do something, like perform a calculation or store a value in memory. For instance,  $x = 3*5$  is a statement that computes a product and stores the result under the variable name x. Many statements contain **expressions**, each of which produces a value. For instance, 3\*5 in the previous statement is an expression that produces the value 15.

An expression contains smaller elements called **operands** and **operators**. Common operands include **identifiers**—names like variables, functions, and modules that refer to objects—and **literals**—notations for constant values of a built-in type. For instance, in the previous expression x is a variable identifier and 3 and 5 are literals that evaluate to objects of the built-in integer class. The \* character in the previous expression is the multiplication operator. Python includes operators for arithmetic (e.g., +), assignment (e.g., =), comparison (e.g., >), logic (e.g., or), identification (e.g., **is**), membership (e.g., **in**), and other operations.

# **Example 1.1**

Create a Python program that computes the following arithmetic expressions:

 $x = 4069 \cdot 0.002$ ,  $y = 100/1.5$ , and  $z = (-3)^2 + 15 - 3.01 \cdot 10.$ 

Multiply these together  $(xyz)$  and print the product, along with  $x$ ,  $y$ , and  $z$  to the console.

Consider the following program:

```
x = 4096*0.002 # float multiplication
y = 100/1.5 # float division
z = (-3) *2 + 15 - 3.01 * 10 # exponent operator **
print(x,y,z)print(x*y*z)
```
The console should print

```
8.192 66.66666666666667 -6.099999999999998
-3331.413333333333
```
Note that although we have multiplied and divided integer literals (4096 and 100) by floating-point literals (0.002 and 1.5), Python has automatically assumed we would like floating-point multiplication and division.

We used the exponent operator \*\*, which may have been unfamiliar. If you tried the more common character ^ for the exponent, you received the error

```
TypeError: unsupported operand type(s) for ^: 'int' and 'float'
```
In Python, the  $\hat{ }$  is the bitwise logical XOR operator.

# **1.3.1 Classes, Objects, and Methods**

Everything that is expressed in a Python statement is an **object**, and every object is an **instance** of a **class**. For instance, 7 is a literal that evaluates to an object that is an instance of the integer class. Similarly, "foo" is a literal that evaluates to an object that is an instance of the string class. A class can be thought of as a definition of the kind of objects that belong to it, how they are structured, and the kinds of things that can be done with it.

Python includes built-in classes such as the numeric integer, floating-point number, and complex number. It is common to refer to a class, especially a built-in class, as a **type**.

Classes are more than types of data, however. Classes can include one or more **method**, which is a kind of function that operates on inputs called **arguments** and returns outputs. Something special about methods is that they can operate on instances of the class. For example,

```
3.5.as_integer_ratio()
```
The literal 3.5 yields an instance of the float class, which has method as\_integer\_ratio(). Placing the . character before the method name is the syntax to apply the object's as\_integer\_ratio() method. This method returns a tuple object with the form (<numerator>, <denominator>), where <numerator> and

<denominator> denote the numerator and denominator of the integer ratio corresponding to the floating-point number. The expression yields the output

 $(7, 2)$ 

which signifies the fraction 7/2.

We can and often do create our own classes with their own methods. We will return to this topic in a later chapter.

#### **Example 1.2**

Create a Python program that starts with the three word strings "veni", "vedi", "vici" and concatenates and prints them with the following caveats:

- Between each word string, insert a comma and a space.
- Capitalize each word string using the capitalize() method.

Consider the following program:

```
w1 = "veni"w2 = "vedi"w3 = "vici"print(w1.capitalize() + ", " +w2.capitalize() + ", " +
    w3.capitalize()
)
```
The console should print

Veni, Vedi, Vici

Note that we have used linebreaks to improve code readability. Python syntax allows expressions enclosed in parentheses to be broken after operators.

#### **1.3.2 Basic Built-In Types**

Python has several built-in types (classes) that provide a foundation from which many of our programs can be written. We have seen some examples of these types already, and in this section they will be described in greater detail.

**1.3.2.1 Boolean** The simple bool (i.e., Boolean) type can have one of two values, True or False. This type is used extensively for logical reasoning in programs, and will be especially important for branching (see [section 1.8\)](#page--1-0). Expressions containing the **Boolean operators** not, and, and or evaluate to Boolean values. For instance,

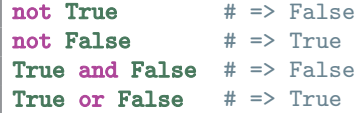

Similarly, expressions with the **comparison operators** == (equality), != (inequality), < (less than), > (greater than), <= (less than or equal), >= (greater than or equal), is (identity), is not (nonidentity), and in (membership). evaluate to Boolean values. A **truth table** for the Boolean operators and some comparison operators is given in [table 1.1.](#page-3-0)

<span id="page-3-0"></span>Table 1.1. Boolean and comparison operators on Boolean and integer inputs x and y

| $\mathbf x$<br>$\mathbf{v}$ |                                                                 |                              |                                                                |                | bool(x) not x x and y x or y x==y x!=y x <y x<="y&lt;/th"><th></th><th></th><th></th><th><math>x&gt;=v</math></th><th>x &gt; v</th></y> |                                                               |                              |                                                                                  | $x>=v$                        | x > v                           |
|-----------------------------|-----------------------------------------------------------------|------------------------------|----------------------------------------------------------------|----------------|----------------------------------------------------------------------------------------------------|---------------------------------------------------------------|------------------------------|----------------------------------------------------------------------------------|-------------------------------|---------------------------------|
| False<br>True<br>True       | <b>False False False</b><br><b>True</b><br><b>False</b><br>True | <b>False</b><br>True<br>True | <b>True</b><br>True<br><b>False False</b><br><b>False True</b> | False<br>False | False<br>True<br>True<br>True                                                                                                    | <b>True</b><br><b>False True</b><br><b>False True</b><br>True | <b>False</b><br><b>False</b> | <b>False True</b><br><b>True True</b><br><b>False False</b><br><b>False True</b> | True<br>False<br>True<br>True | False<br>False<br>True<br>False |
| $0\qquad 0$                 |                                                                 | False                        | True                                                           | $\circ$        | $\circ$                                                                                                    | True                                                          | <b>False</b>                 | <b>False True</b>                                                                | <b>True</b>                   | False                           |
| $\circ$                     | 1                                                               | <b>False</b>                 | True                                                           | $\circ$        | 1                                                                                                    | <b>False</b>                                                  | True                         | <b>True True</b>                                                                 | False                         | False                           |
| $1 \qquad 0$                |                                                                 | True                         | False                                                          | $\circ$        | 1                                                                                                    | <b>False</b>                                                  | True                         | <b>False False</b>                                                               | True                          | True                            |
| 1                           | 1                                                               | True                         | <b>False</b>                                                   | $\overline{1}$ | 1                                                                                                    | True                                                          | <b>False</b>                 | <b>False True</b>                                                                | True                          | False                           |

Note that non-Boolean inputs can be given to the Boolean operators. Non-Boolean objects can be given Boolean values with the bool() function, included in the table. For instance, bool(0) and bool(0.0) evaluate to False; conversely, bool(1) and  $bool(1.0)$  evaluate to True. In fact, for all numeric types (i.e., int, float, and complex), every value evaluates to **True** except those equivalent to  $0$ .

**1.3.2.2 Integer** The int (i.e., integer) type can be used to represent the mathematical integers, positive and negative (and 0). As we have already seen, several built-in operators can be applied to integer inputs, including  $+$  (summation),  $-$  (difference), \* (product), and / (quotient). More operators will be introduced in later chapters.

The built-in int() function returns an integer representation of its input, which can be either a number, a string, or empty, in which case int () returns 0. Although it does not round in the most elegant manner, int() can be used to convert a floating-point number to an integer, as in

 $int(3.2)$  # => 3  $int(3.9)$  # => 3  $int(-3.9)$  # => -3

We see that int () rounds toward zero.

**1.3.2.3 Floating-Point Number** Like scientific notation, **floating-point numbers** represent potentially very large or very small numbers in a compact form. This form has three parts: a  $sign s$ , a **significand**  $x$ , and an **exponent**  $n$ . These combine as

 $s \times x \times 2^n$ 

. Floating-point numbers can be represented with the Python float type and are often used to represent decimal numbers, such as <sup>1</sup>.<sup>4</sup> and <sup>−</sup>0.33. The built-in float() function returns a float from a number or string argument. For instance,

float(5)  $\# \Rightarrow 5.0$ float("5")  $\#$  => 5.0

Floating-point numbers can be entered with scientific notation via the letter e, as in the following examples:

291e-6 # => 0.000291 1e3 # => 1000.0

**1.3.2.4 Complex Number** Complex numbers, which have a real part *a* and imaginary part  $b$ , represented mathematically as

 $a + ib$ ,

where *j* is the imaginary number  $\sqrt{-1}$ , can be represented in Python with the complex type. For numbers a and b, we can construct a complex type with complex(a, b). For instance,

 $\vert$  complex(1, 2) # => (1+2j)

A complex object has attributes real and imag that return the real and imaginary parts, respectively. For instance,

```
s = complex(3, -5)s.real # \Rightarrow 3s.imag # => -5
```
**1.3.2.5 String** Strings are series of characters and have built-in Python type str. String literals can be written with either single quotes (e.g., 'foo') or double quotes (e.g., "bar"). Within one variety, the other is treated as a regular quote, as in "A 'friend' wants to know" and 'I am "big boned"'. It is generally recommeneded to use just one variety or the other for string literals in a given project (mixing the two is seen as bad form).

The str() function returns a string representation of the object it is given as input. For instance,  $str(4)$  returns "4" and  $str(True)$  returns "True". This is especially helpful when joining strings as in the following example:

 $x = 3.14159$ print ("x = " + str(x) + " m")

A convenient way to construct nice strings is the **formatted string (f-string)** literals. A simple f-string that has the same value as what is printed in the example above is  $f''x = \{x\}$  m". Executable expressions are inserted in braces  $\{\}$  within the f-string. Note that the str() function is automatically called, which makes for a nicer syntax.

A **format specifier** can also be applied to expressions in an f-string. These have the general form

```
:[[fill]align][sign][z][#][0][width][group][.prec][type]
```
Each of these terms is described in [table 1.2](#page-5-0) and [table 1.3.](#page-6-0) In the example above, we could format the printing of x in fixed-point format  $(f)$  with a precision (.prec) of 3 decimal places with

 $\vert$  print(f"x = {x:.3f} m") # => x = 3.142

In the following example, we use scientific notation (e) with precision (.prec) of 4:

```
x = 0.00123\vert print(f"x = {x:.4e} m") # => x = 1.2300e-03 m
```
Note that the number of **significant digits** is 1 greater than the precision in this format. In the following example, we use binary (b) with 0-padding:

```
x = 3\vert print(f"x = {x:04b} (in binary)") # => x = 0011 (in binary)
```
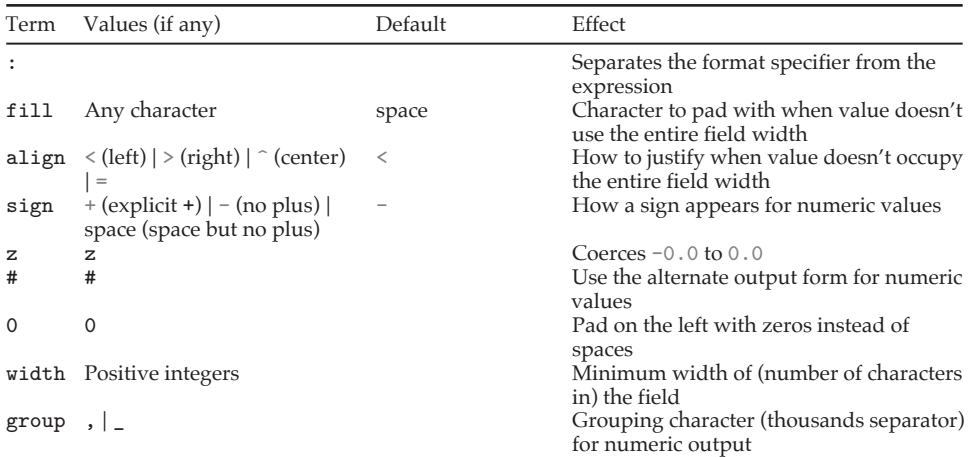

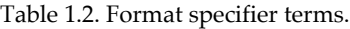

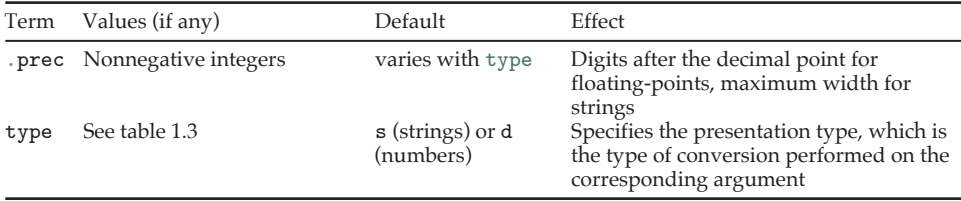

<span id="page-6-0"></span>

| <b>Input Class</b> | Format Type | Meaning                                       |
|--------------------|-------------|-----------------------------------------------|
| String             | s           | String                                        |
| String             | None        | String (same as s)                            |
| Integer            | b           | Binary                                        |
| Integer            | с           | Character                                     |
| Integer            | d           | Decimal integer                               |
| Integer            | $\circ$     | Octal                                         |
| Integer            | x or X      | Hex (lowercase or uppercase)                  |
| Integer            | n           | Local decimal number (similar to d)           |
| Integer            | None        | Same as d                                     |
| Floating-point     | e or E      | Scientific notation (lowercase or uppercase)  |
| Floating-point     | f or F      | Fixed-point notation (lowercase or uppercase) |
| Floating-point     | g or G      | General format (lowercase or uppercase)       |
| Floating-point     | n           | Local general format                          |
| Floating-point     | %           | Percentage                                    |
| Floating-point     | None        | Same as g                                     |

Table 1.3. Format specifier types.

The str class has several methods. We have already seen the capitalize() method applied in [section 2.3.2.](#page--1-1) [Table 1.4](#page-6-1) describes several frequently used string methods.

<span id="page-6-1"></span>

| Method       | Description                                                     |
|--------------|-----------------------------------------------------------------|
| capitalize() | Convert the first character to uppercase                        |
| count()      | Return the count of the specified value occurrences             |
| endswith()   | If the string ends with the specified value, return <b>True</b> |
| find()       | Return the position where the specified value is found          |
| index()      | Return the position where the specified value is found          |
| isalpha()    | If all characters are alphabetic, return True                   |
| isdecimal()  | If all characters are decimals, return <b>True</b>              |
| isdigit()    | If all characters are digits, return <b>True</b>                |
| isnumeric()  | If all characters are numeric, return True                      |
| join()       | Convert iterable elements into a single string                  |
| lower()      | Convert the string to lowercase                                 |
| replace()    | Return a string with the specified value replaced               |
| rindex()     | Return the last position where the specified value is found     |
| rsplit()     | Split at the specified separator, return a list                 |
| split()      | Split at the specified separator, return a list                 |
| splitlines() | Split at line breaks, return a list                             |

Table 1.4. Some particularly useful string methods.

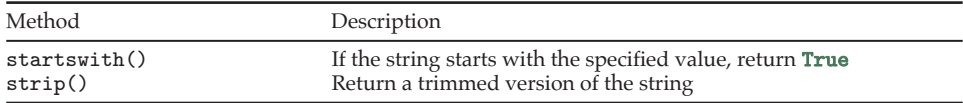

# **1.3.3 Iterable Objects and Dictionaries**

In Python, an **iterable object** is one that contains a collection of **elements** and defines, for each element, which element is next. In the following sections, we will consider some built-in iterable classes (types).

## Box 1.1 Further Reading

- [Python Community \(2024a;](#page--1-2) § The Python Tutorial: 9 Classes), on classes, objects, and methods
- [Python Community \(2024a;](#page--1-2) § Python Standard Library: Built-in Types), on the basic built-in types

### $1.4$  Lists  $\mathcal{O}$

The **list** class defines an ordered set of elements. These elements can be of any class, and do not need to match within a list. Lists can be

nested to create a list of lists. The basic syntax for creating a list of elements  $\epsilon x$  is [e1, e2, ..., en]. Consider the following list assignments:

```
int\_list = [3, 9, 3, -4, 0] # Duplication allowed
str list = ["foo", "bar", "baz"]com_list = [int_list, str_list] # List of lists
mix\_list = [8.41, "foo", [7]] # Mixing element types
```
#### **1.4.1 Accessing List Elements**

Because the elements of a list have an order, they can be referred to via an **index**, a mapping of integers to elements. In Python, the first element in the list has index 0 and subsequent elements have indices of increasing values, 1, 2, 3, and so on. The syntax for accessing the element with index  $i$  of a list  $1$  is  $1[i]$ . For instance, elements from the previously defined lists can be accessed as follows:

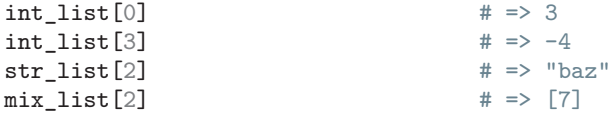

Negative indices are used to access elements from the end of a list. For instance, for int\_list above,

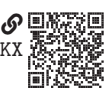